# **NÁVRH APLIKACE PRO ZPRACOVÁNÍ HRV SIGNÁLU V PROSTŘEDÍ MATLAB**

#### *FUNDA T.*

ČVUT v Praze, Fakulta biomedicínského inženýrství, Společné pracoviště ČVUT a UK

#### **Abstract**

**Proměnlivost srdeční tepové frekvence (Heart Rate Variability - HRV) je jedním z důležitých parametrů správné funkce autonomního nervového systému. Tepová frekvence srdce se dynamicky mění např. se změnou teploty okolí, fyzické a psychické zátěži, zvýšené potřebě kyslíku, při aplikaci léků a mnoho dalších. Tento regulační systém ovlivňuje i mnoho chorob. Autonomní nervový systém řídí odpověď na řadu zevních a vnitřních podnětů a zajišťuje tak integritu a správnou funkci organismu. Pro analýzu HRV bylo použito prostředí Matlab. Prostředí Matlab bylo použito pro snadnou modifikovatelnost aplikací a algoritmů. Byla vytvořena snadno ovladatelná a modifikovatelná aplikace s přehledným grafickým uživatelským prostředím. Aplikace obsahuje sadu algoritmů pro výpočet statistických údajů, analýzu HRV v časové i frekvenční rovině, včetně výpočtů pomocí nelineárních algoritmů. V**  algoritmech byl použit toolbox "Signal Processing Toolbox". Systém byl použit k **analýze dat z měření pacientů měřených v postulografické laboratoři na neurologickém oddělení fakultní nemocnice Motol.** 

## **1 Úvod**

Proměnlivost srdeční tepové frekvence (HRV) je jedním z důležitých parametrů správné funkce autonomního nervového systému. Autonomní nervový systém řídí odpověď na řadu zevních a vnitřních podnětů, a zajišťuje tak integritu organismu. Analýzou HRV lze odhalit mnoho dysfunkcí a chorob a také lze touto analýzou sledovat případný průběh léčby.

Pro vytvoření programu pro analýzu HRV bylo zvoleno prostředí Matlab. Toto prostředí bylo zvoleno proto, že umožňuje velmi rychlou implementaci algoritmů a obsahuje mnoho funkcí a toolboxů pro matematické výpočty a pro grafické zobrazení výsledků těchto výpočtů a dalších algoritmů.

## **2 Srdeční variabilita**

Variabilita srdečního rytmu (HRV – Heart Rate Variability) je jednak změna dob trvání po sobě jdoucích srdečních cyklů, neboli RR intervalů:

$$
RR = R_{i+1} - R_i \quad [ms; ms, ms], \tag{1}
$$

a také hodnot okamžité srdeční frekvence:

$$
HR = 60.1000 \cdot \frac{1}{RR_i} \quad [1/\min;-,ms], \tag{2}
$$

který reprezentuje stav autonomního nervového systému řídicího srdeční činnost.

### **3 Návrh aplikace v prostředí Matlab**

V prostředí Matlab byla s pomocí vizuálního návrhového systému vytvořena aplikace s přehledným grafickým uživatelským prostředím (Obr. 1). K aplikaci bylo vytvořeno přehledné menu obsahující jednotlivé funkce. Jednotlivé grafické prvky aplikace byli přehledně seskupeny do panelů (Obr. 2). Panely byli vytvořeny v několika vrstvách. Pomocí přepínání zobrazení a skrývání

jednotlivých panelů je za běhu aplikace možné modifikovat vzhled aplikace. Takto lze zobrazovat vždy jen zvolené výsledky výpočtů a analýz.

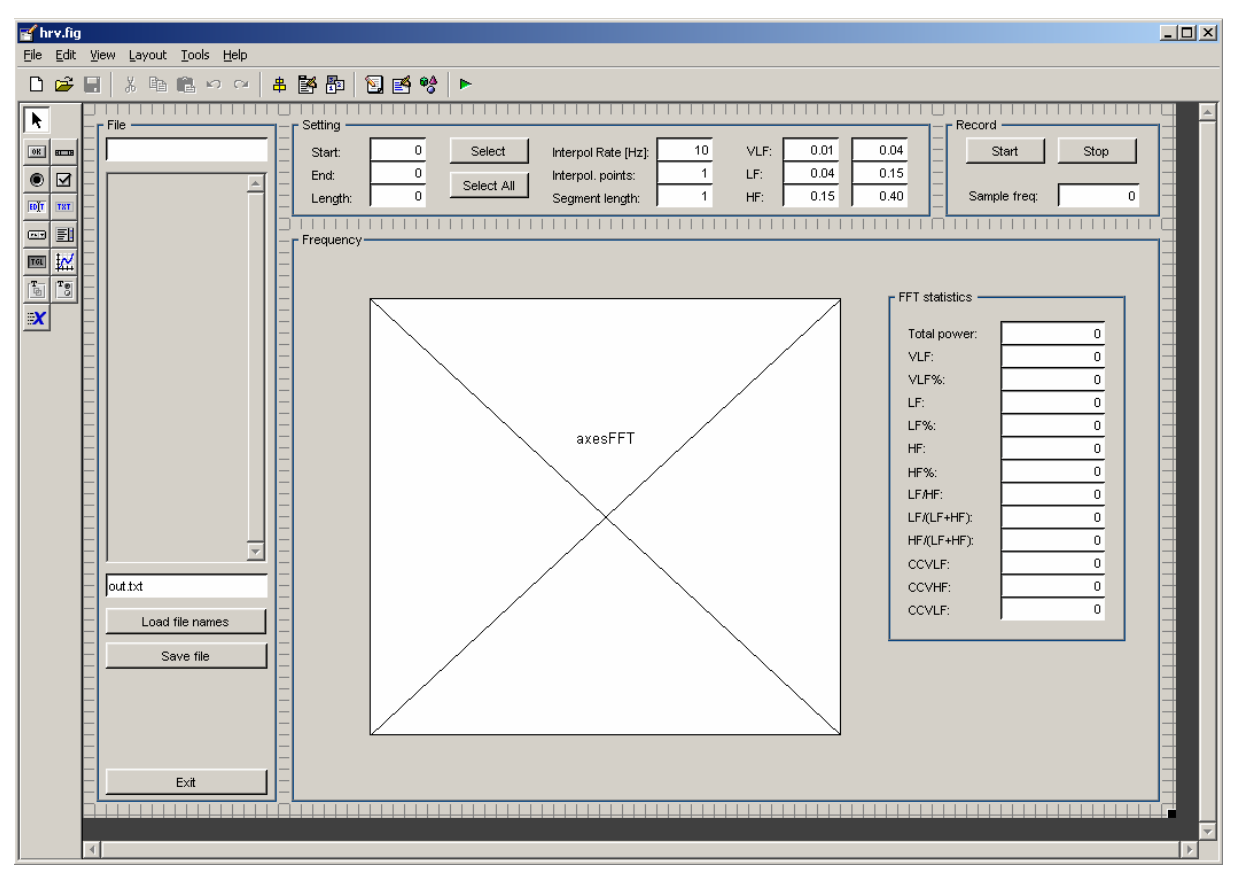

Obr. 1: Návrh GUI pro aplikaci pro analýzu HRV v prostředí Matlab

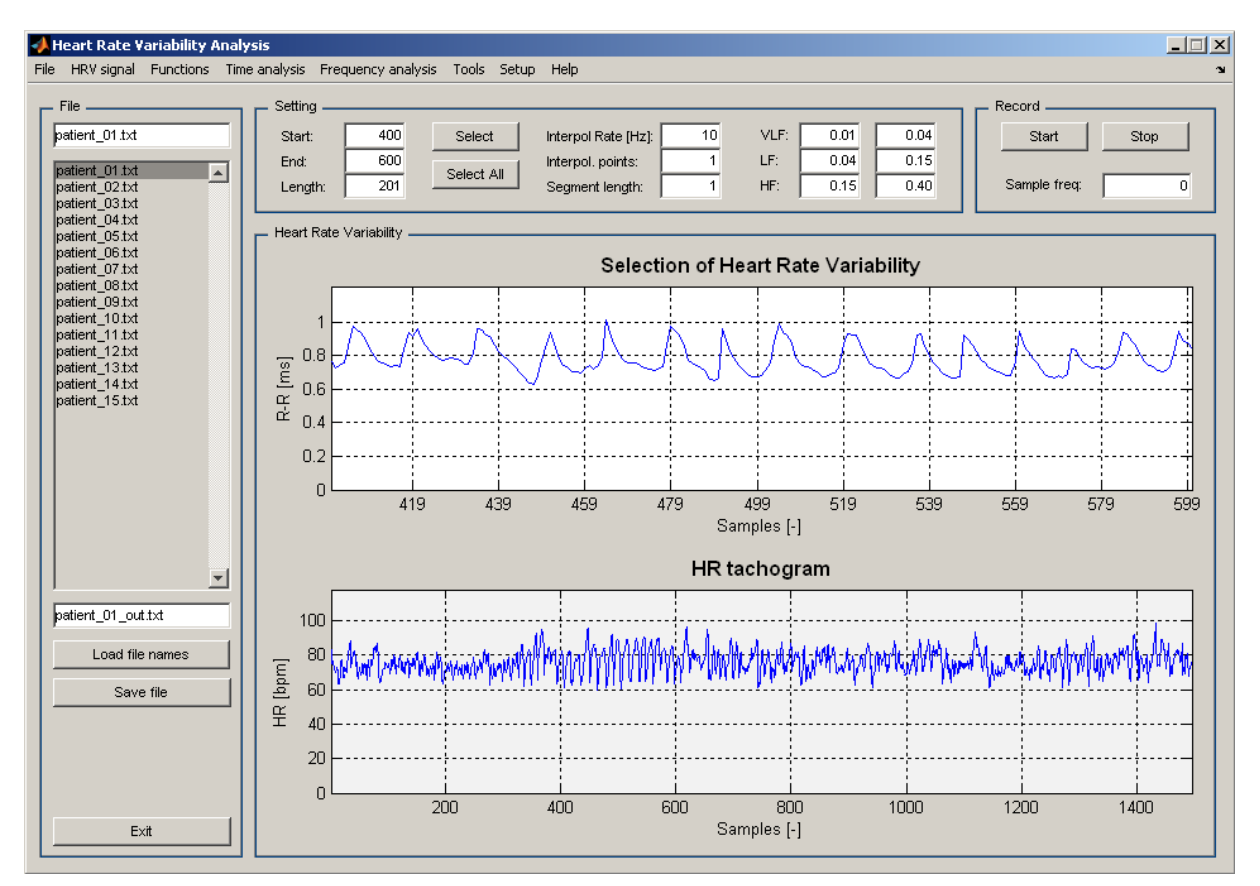

Obr. 2: Okno spuštěné aplikace

Jednotlivé panely obsahují jednak prvky pro nastavení aplikace a parametrů pro jednotlivé výpočty a algoritmy a jednak grafické prvky pro zobrazení výsledků jednotlivých výpočtů ve formě textů, přehledných tabulek a grafů (Obr. 2 a 3).

Na rozdíl od grafického uživatelského rozhraní, které je navrženo a vytvořeno před spuštěním aplikace, umožňuje systém Matlab modifikaci aplikace za běhu. Lze tedy možné měnit algoritmy, aniž by se musela aplikace nejdříve ukončit a poté znova spustit. Stejně tak lze za běhu aplikace měnit všechny použité soubory Matlabu m-files. To umožňuje velmi rychle ladit vyvíjené algoritmy.

## **4 Analýza HRV**

Aplikace umožňuje načítání textových souborů s naměřenými HRV signály. HRV signál lze také nesnímat z měřícího modulu pomocí sériového portu. Aplikace umožňuje ze signálu vybrat část, kterou lze dále analyzovat a provádět na ni další úpravy. Tuto část signálu pak lze zpětně uložit do textového souboru. Aplikace umožňuje přehledné nastavení parametrů pro jednotlivé výpočty a algoritmy.

V systému byli implementovány základní algoritmy pro analýzu HRV v časové a frekvenční rovinně a také algoritmy nelineární analýzy [1, 2, 3]. Výsledky jsou zobrazovány do přehledných tabulek a grafů. Aplikace umožňuje export výsledků těchto výpočtů do souborů. Příklad výstupu statistické analýzy časové řady RR intervalů je na obrázku 3.

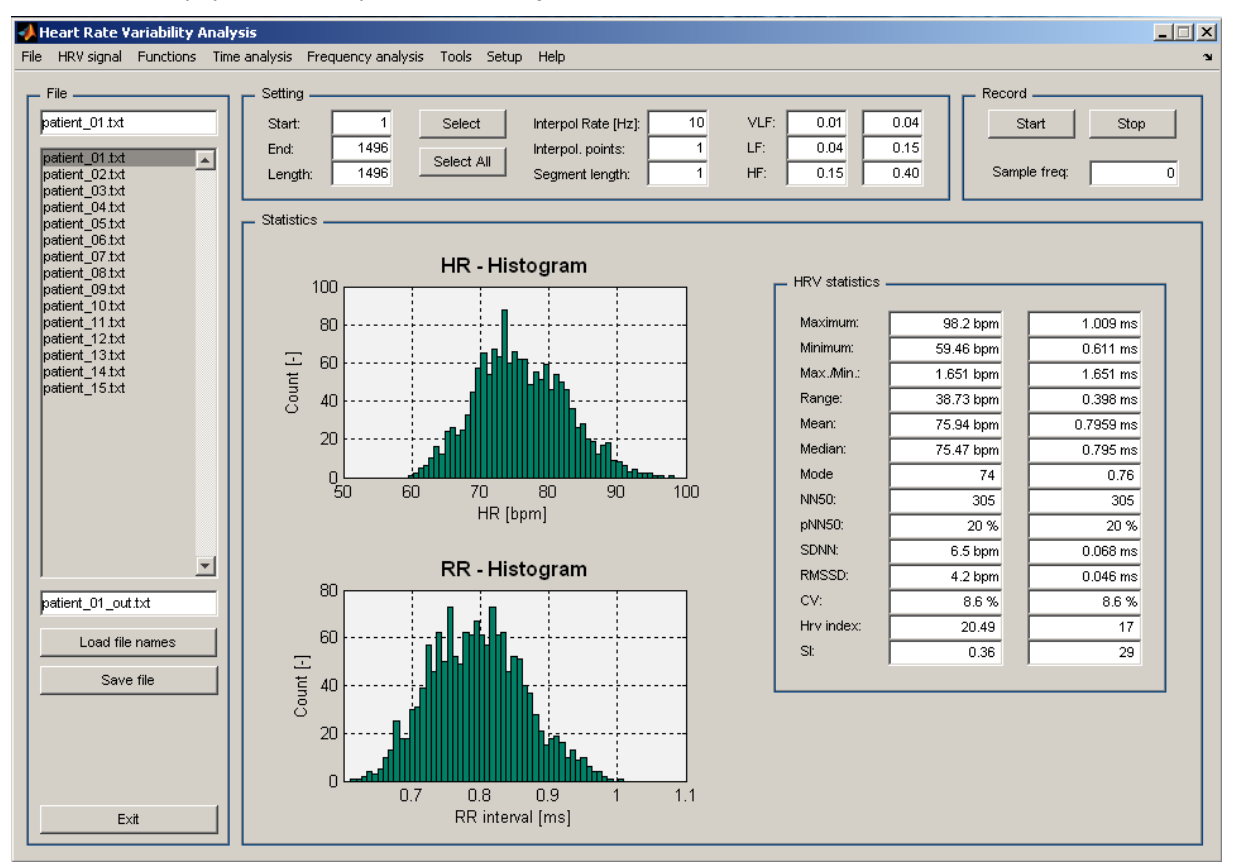

Obr. 3: Statistická analýza HRV

Aplikace používá pracovní prostor prostředí Matlab (workspace) k ukládání HRV signálu určeného ke zpracování, aplikací zpracovaný HRV signál a dalších parametrů. To umožňuje další zpracování v Matlabu mimo aplikaci a opětovné použití takto upraveného signálu pro další analýzu pomocí algoritmů implementovaných v aplikaci.

## **5 Závěr**

Byla vytvořena snadno ovladatelná a modifikovatelná aplikace pro analýzu HRV signálu. Tato aplikace byla vytvořena v prostředí Matlab s vyžitím základních grafických možností Matlabu. Aplikace slouží pro off-line analýzu HRV signálu. Vytvořená aplikace obsahuje přehledné grafické uživatelské prostředí. Aplikace obsahuje sadu algoritmů pro výpočet statistických údajů, analýzu HRV v časové i frekvenční rovině a výpočty pomocí nelineárních algoritmů. Aplikace umožňuje nastavování jednotlivých parametrů výpočtů. Výsledky výpočtů a jednotlivých algoritmů jsou zobrazovány ve formě číselných údajů a tabulek a pomocí přehledných grafů. Aplikace byla vytvořena za pomocí základní sady instrukcí Matlabu a s pomocí toolboxu "Signal Processing Toolbox".

Aplikace slouží především pro snadnou implementaci algoritmů již vytvořených a odlaďování algoritmu nových. Testování a optimalizací těchto algoritmů a jejich modifikací. Lze s ní provádět rychlou analýzu naměřených dat a v případě potřeby velmi snadno a rychle modifikovat výpočty a případně i data během výpočtů. V praxi se je tato aplikace používána např. k analýze signálů HRV z měření pacientů měřených v postulografické laboratoři na neurologickém oddělení fakultní nemocnice Motol.

# **Poděkování**

Tato práce byla podporována grantem MŠMT MSM6840770012 "Transdisciplinární výzkum v oblasti biomedicínského inženýrství II".

# **Literatura**

- [1] Heart rate variability Standards of measurement, physiological interpretation, and clinical use. Task Force of The European Society of Cardiology and The North American Society of Pacing and Electrophysiology (Membership of the Task Force listed in the Appendix). European Heart Journal, Vol. 17, March 1996, pp. 354–381
- [2] Piskorski1, J., Guzik, P.: Filtering Poincaré plots. Computational methods in science and technology, Vol. 11 (2005), pp. 39-48
- [3] Bayevsky, R.M. Ivanov, G.G. Chireykin, L.V. Gavrilushkin, A.P. Dovgalevsky, P.Ya. Kukushkin, U.A. - Mironova, T.F. - Priluzkiy, D.A. - Semenov, U.N. - Fedorov, V.F. - Fleishmann, A.N. - Medvedev. M.M.: HRV Analysis under the usage of different electrocardiography systems (Methodical recommendations). These methodical recommendations are prepared according to the order of the Committee of Clinic Diagnostic Apparatus and the Committee of New Medical Techniques of Ministry of Health of Russia (protocol №4 from the 11-th of April, 2002) Moskva, 2002.

Funda Tomáš

ČVUT v Praze, Fakulta biomedicínského inženýrství, Společné pracoviště ČVUT a UK, Studničkova 7, 120 00 Praha 2, e-mail: funda@fbmi.cvut.cz